Achieving maximum website

## What happens when you visit a webpage?

- Domain name lookup
- Browser contacts server and requests page by URL
- Browser finds resources (images, stylesheets) referenced by URL in the page and requests those
  - This can happen recursively, e.g. for a page that references a stylesheet that references an image

## What happens when you visit a webpage?

#### "I want to see <u>example.com/something.html</u>"

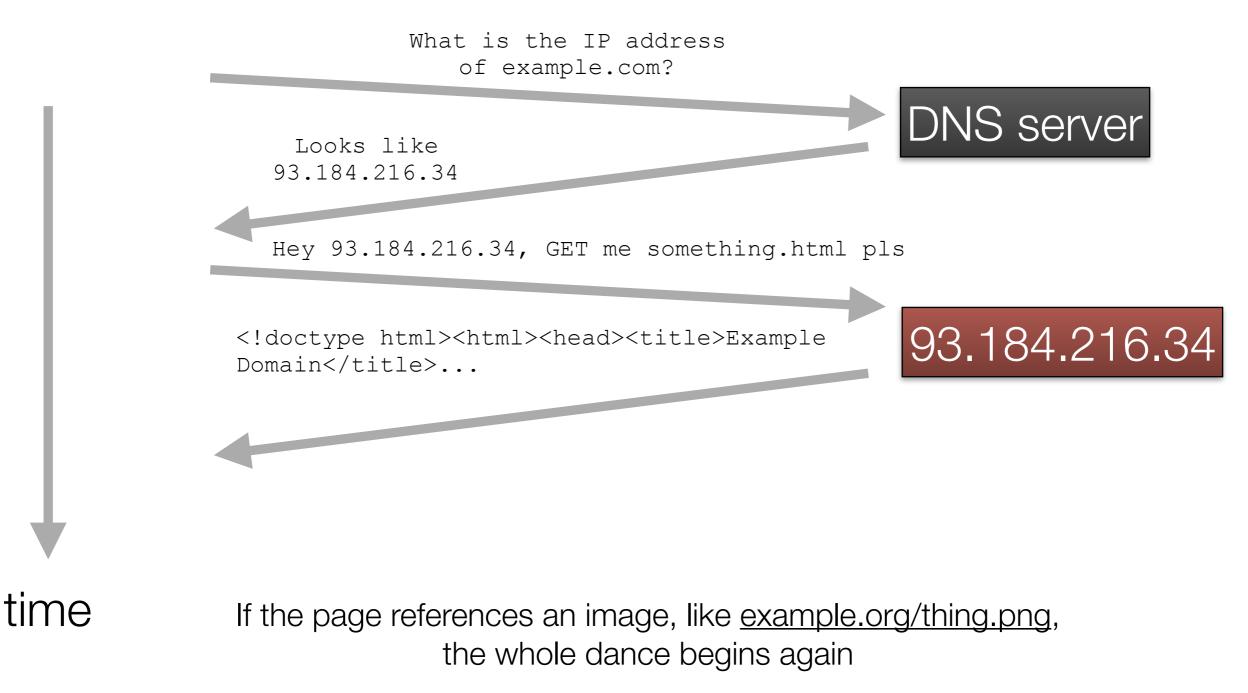

#### Domain names

- The only prerequisite you cannot get entirely for free
  - (Unless you just put your site on Lavinia, which already has a hostname: lavinia.as.arizona.edu)
- Check a site like <u>domainr.com</u> for availability
- Registration involves specifying a computer by IP address as well as human contact information (sometimes called "whois" info)
  - Try "whois <u>arizona.edu</u>" in your terminal

- The thing that separates the Web from something like FTP is the concept of the URL (Uniform Resource Locator)
- Once you have a standardized way to refer to a resource on another computer, you can build webs of links between resources (hypertext)

http://user:password@www.example.com:8000/path/to/resource?name=Shirley&gender=not%20applicable#about-our-site

http://user:password@www.example.com:8000/path/to/resource?name=Shirley&gender=not%20applicable#about-our-site

1.http:// - transport 2.user:password@ - credentials 3.www.example.com - hostname 4.:8000 - port number 5./path/to/resource - path to resource 6.?name=Shirley&gender=not%20applicable - query string 7.#about-our-site - fragment identifier

http://user:password@www.example.com:8000/path/to/resource?name=Shirley&gender=not%20applicable#about-our-site

Some of these are optional:

- 1.http:// transport
- 2.user:password@ credentials
- 3.www.example.com hostname
- 4. :8000 port number
- 5./path/to/resource path to resource
- 6. ?name=Shirley&gender=not%20applicable query string
- 7. #about-our-site fragment identifier

http://user:password@www.example.com:8000/path/to/resource?name=Shirley&gender=not%20applicable#about-our-site

When linking within a website, more can be omitted:

- 1. http:// transport
- 2.user:password@ credentials
- 3.www.example.com hostname
- 4.<u>:8000 port number</u>
- 5./path/to/resource path to resource
- 6. ?name=Shirley&gender=not%20applicable query string
- 7. #about-our-site fragment identifier

- 90s kids remember this
- HyperText Markup Language
- No compilation step, just plain text files saved somewhere
- Open a text editor and save this as "example.html":
   <!DOCTYPE html>
   This is a very simple HTML document.

- Open it in a browser
- It looks fine, but is it?
- Ask validator.w3.org!

| Validate by URI                                  | Validate by File Upload | Validate by Direct Input |  |
|--------------------------------------------------|-------------------------|--------------------------|--|
| Validate by direct input                         |                         |                          |  |
| Enter the Markup to v                            | alidate:                |                          |  |
| <pre><!DOCTYPE html>     This is a very si</pre> | mple HTML document.     |                          |  |
|                                                  |                         |                          |  |
|                                                  |                         |                          |  |
|                                                  |                         |                          |  |
|                                                  |                         |                          |  |
|                                                  |                         |                          |  |
| More Option                                      | IS                      |                          |  |
|                                                  | Check                   |                          |  |

#### Oh no

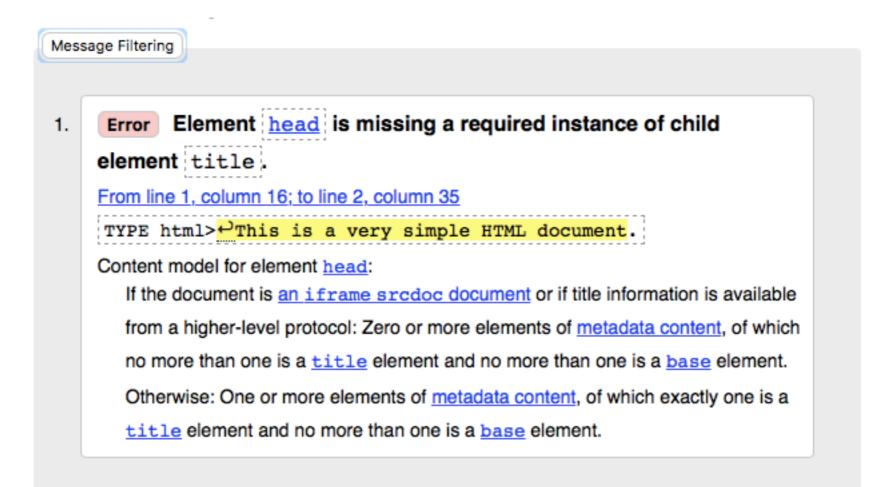

• I lied. This is the simplest HTML document.

<!DOCTYPE html> <title>Simple HTML</title> This is the simplest HTML document.

Document checking completed. No errors or warnings to show.

#### Source

- <!DOCTYPE html>↔
- 2. <title>Simple HTML</title>↔
- 3. This is the simplest HTML document.

Used the HTML parser.

Total execution time 2 milliseconds.

- It's not really HTML without hypertext
- Links look like this: <a href="some URL">link text</a>
- This is one of those cases where you can omit everything but the /path/to/resource
- Copy example.html to example2.html and add a link:
   <!DOCTYPE html>
   <title>Simple HTML</title>
   This is the <a href="example.html">second-simplest</a>

# That's it!

- Mostly.
- Everything from Wordpress to <u>facebook.com</u> is just a matter of serving different specially-formatted text files at various URLs.
  - These dynamic web applications (a subset of websites) are doing creative things, like generating HTML on the fly, but are ultimately subject to the same constraints as any other web page

#### Demo: <a href="https://pages.github.com">https://pages.github.com</a>